## for Microsoft Dynamics GP **Drag and Drop**

Drag and drop attachments directly into the document attach window in Microsoft Dynamics GP.

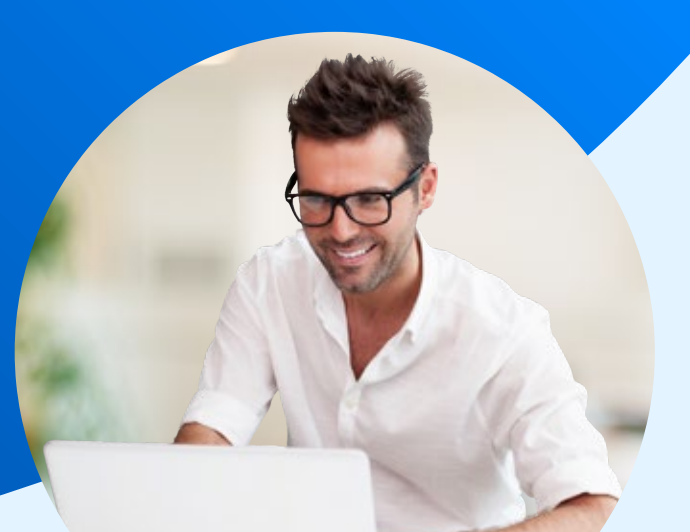

## **Save countless minutes everyday**

The perfect time saving solution for companies that store attachments against any of the following:

> Employee Expenses, Invoices, or Suppliers

www.nolanbusinesssolutins.com

- > Items, Item specs, or General Ledger Journals
- > Customers, Sales Transactions, or Purchase Transactions

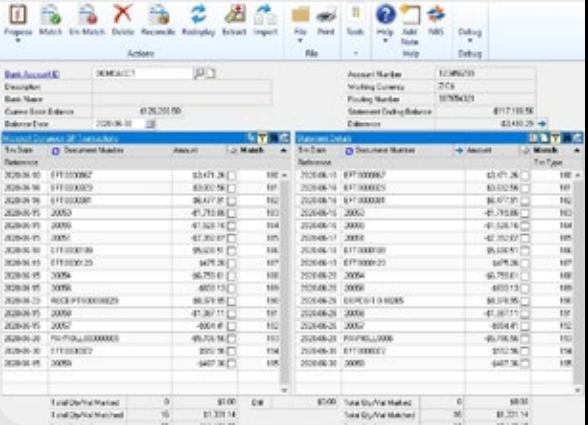

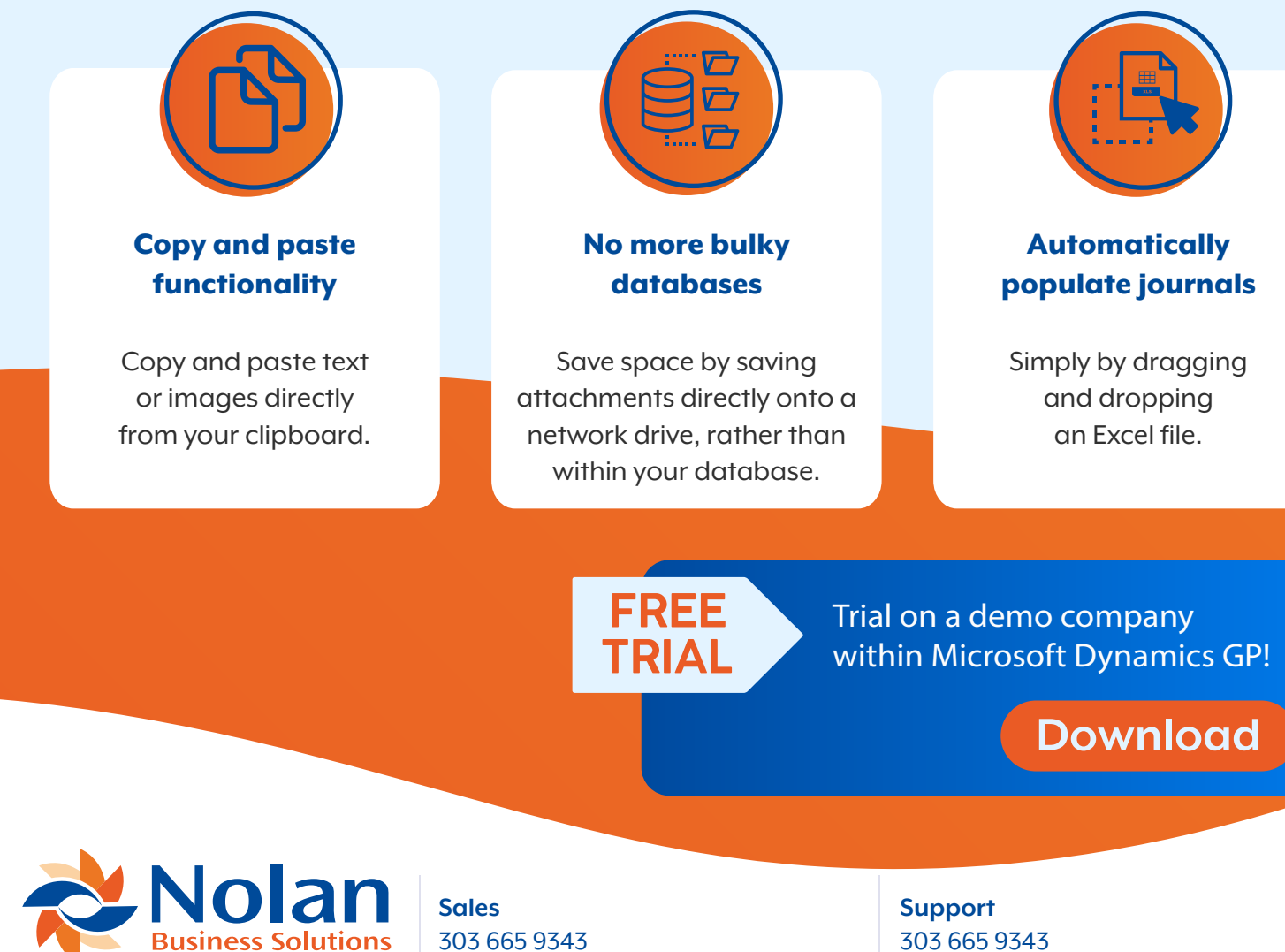

ussales@nolanbusinesssolutions.com

ussuports@nolanbusinesssolutions.com